# **Modelación numérica del comportamiento de una válvula de esfera mediante CFD con validación experimental**

Andrés-Reig, Daniel<sup>a1</sup>, Pérez-Sánchez, Modesto<sup>a2</sup>, Ramos, H.M. <sup>b</sup> Mora-Meliá, Daniel <sup>c</sup> y López-Jiménez, P. Amparo<sup>a3</sup>

a Departamento Ingeniería Hidráulica y Medio Ambiente. Universitat Politècnica de València. Camino de Vera S/N. 46022 Valencia.

**Línea temática D** | Estructuras hidráulicas

# **RESUMEN**

El presente trabajo analiza las pérdidas de carga de una válvula de esfera y tiene por objetivo la validación y calibración de la curva del parámetro adimensional 'k', en función del grado de apertura, la cual ha sido previamente ensayada experimentalmente. Para ello, se ha propuesto una metodología de trabajo sobre la que a partir de la cual se han desarrollado el análisis numérico, así como la comparación experimental. Los resultados obtenidos en dicha calibración presentan un margen de error respecto a resultados experimentales no superior al 5%. Finalmente, una vez el modelo fue calibrado, se han propuesto las curvas de pérdidas adimensionales 'k' características de las válvulas de esfera para diferentes diámetros comerciales. Estas funciones han sido ajustadas a una función exponencial, las cuales presentan un buen ajuste cuadrático. **Palabras clave** | CFD; perdida singular; elemento de control; coeficiente de pérdida singular.

# **INTRODUCCIÓN**

La modelización de sistemas de flujo a presión como herramienta de gestión es una técnica cada día más empleada, en la cual, los gestores basan gran parte de su toma de decisiones para garantizar la operatividad de los sistemas de distribución (Delgoda et al., 2016). La bondad de los resultados obtenidos está directamente relacionada con el valor proporcionado para las diferentes variables introducidas, las cuales intervienen en los mismos (*e.g.,* longitudes, rugosidad, coeficientes de pérdidas singulares). En el caso concreto de las pérdidas localizadas, la determinación del parámetro adimensional de pérdidas 'k' involucrado en los modelos, es crucial para desarrollar los análisis tanto en régimen permanente como en transitorio, donde el tiempo efectivo de cierre está inversamente relacionado con el valor de la sobrepresión generada.

Entre el amplio abanico de elementos que pueden ser simulados, el análisis de elementos de corte y/o regulación mediante modelos numéricos (García-Mares et al., 2010; López-Jiménez et al., 2015), es particularmente interesante para mejorar la modelización y calibración de los sistemas de distribución (Moujaes y Jagan, 2008). En el presente trabajo se desarrolla una modelación numérica de una válvula de bola mediante técnicas de dinámica de fluidos computacional (*CFD*, *Computational Fluid Dynamics* en inglés), siendo validado con los datos experimentales desarrollados.

La técnica de *CFD* destaca por la reducción sustancial de costes y tiempos, además de la posibilidad que aporta de poder analizar condiciones muy difíciles de simular experimentalmente. No obstante, la simulación no es garantía de resultados satisfactorios, si el modelo no es calibrado correctamente. Algunos de los casos en los cuales se ha aplicado son en la elaboración de modelos de simulación de distintos caudales de flujo inspiratorio con resultados satisfactorios. (Fernández Tena A. y Casan Clará P. 2014). También es utilizada en el sector naval en diseño de propulsores, velas y/o bombas (Vega Petroche J.E., 2015; Rodríguez-Guerra Salgueiro J.A., 2015). Entre el amplio abanico de elementos que pueden ser simulados, el análisis V Jornadas de Ingeniería del Agua. 24-26 de Octubre. A Coruña

Email: <sup>a1</sup>daanrei@epsa.upv.es ;<sup>a2</sup>mopes<u>an1@upv.es</u> <sup>a3</sup>palopez@upv.es (\* autor de correspondencia)<br><sup>b</sup> Departamento Ingeniería Civil, Arquitectura y Georrecursos. Instituto Superior Técnico, Universidade de Lisboa, Lis <sup>b</sup> Departamento Ingeniería Civil, Arquitectura y Georrecursos. Instituto Superior Técnico, Universidade de Lisboa, Lisboa, 1049-001, Portugal.<br>Email: <sup>b</sup>hramos.ist@gmail.com

i Departamento de Ingeniería y Gestión de la Construcción. Facultad de Ingeniería. Universidad de Talca, 1 Poniente #1141, Talca. Chile. Email: [damora@utalca.cl](mailto:damora@utalca.cl)

de elementos de corte y/o regulación mediante modelos numéricos, es interesante para mejorar la modelización y calibración de los sistemas de distribución (Moujaes y Jagan, 2008). Las válvulas de bola o válvulas de esfera destacan entre los elementos de corte y/o regulación disponibles al tratarse de ser los elementos generalmente más extendidos y usados, en diámetros comprendidos entre 32 y 100 mm. Estos elementos han sido estudiados por diferentes autores. Entre ellos, Hidalgo V.H et al., (2014) analizaron el flujo numéricamente sobre una válvula de bola de un fluido por el interior de la válvula, y para predecir numéricamente el valor del coeficiente de coeficiente de dimensionamiento para la válvula y el índice de cavitación. Por otro lado, Rodríguez-Clavete y Gosset (2016) estudiaron la cavitación provocada por una válvula de control, cuya relevancia es muy grande si se tiene en cuenta la seguridad de la instalación. Se simulan dos válvulas distintas con dos condiciones distintas de funcionamiento cada una, para analizar cuál es la que mayor seguridad aporta a la instalación

La metodología desarrollada está aplicada en dos fases diferentes: Por un lado, se desarrolla una fase experimental, donde son obtenidos los datos experimentales de caída de presión en función del grado de apertura y caudal circulante. Por otro lado, se implementa una fase numérica, donde se resuelven las ecuaciones fundamentales de la mecánica de fluidos para el caso de estudio. El objetivo del trabajo es obtener la curva calibrada del parámetro adimensional 'k' que determina las pérdidas singulares. Una vez validado el modelo, se determinará numéricamente el valor del coeficiente de perdidas adimensional para una serie comercial de diámetros nominales.

# **MATERIAL Y MÉTODOS**

Esta sección desarrolla el método utilizado para calibrar el modelo numérico que representa el comportamiento del fluido en el interior de la válvula. Para ello, la Figura 1 muestra el diagrama de flujo que se ha llevado a cabo para desarrollar la validación a través del desarrollo de la fase experimental y numérica.

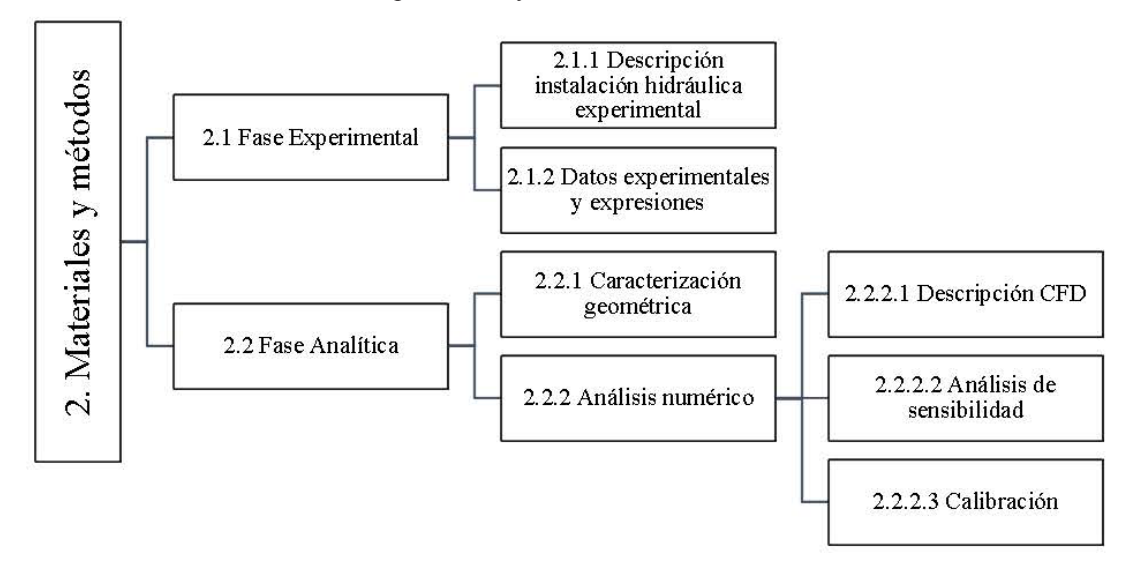

**Figura 1** | Metodología propuesta para llevar a cabo el análisis de validación.

## **Fase Experimental**

#### *Descripción instalación hidráulica experimental*

Los test experimentales se desarrollaron en laboratorio hidráulico del Instituto Superior Técnico de la Universidad de Lisboa. En la Figura 2 se adjunta el esquema de la instalación hidráulica utilizada para llevar a cabo la medición experimental de los datos.

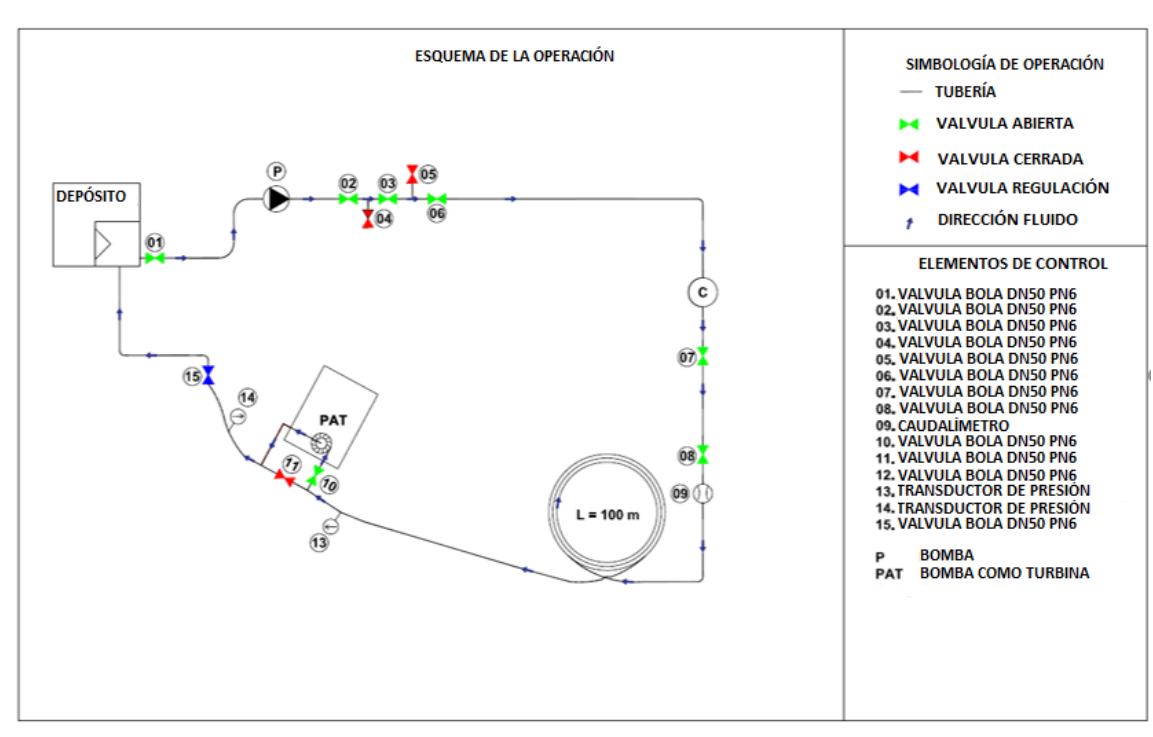

**Figura 2** | Esquema de la instalación de la planta piloto

La instalación hidráulica de ensayo estaba formada por:

- Un circuito cerrado compuesto por una conducción de polietileno de alta densidad (PEAD) de DN63 mm y 100 m de longitud.
- Un depósito atmosférico de 1 m<sup>3</sup> de capacidad que desarrollaba las funciones de punto inicial y final, siendo empleado como elemento de rotura de carga.
- Un grupo de bombeo que recirculaba el caudal [P].
- Un calderín de 1 m<sup>3</sup> de capacidad que permitía mantener la presión aguas arriba  $[C]$
- El conjunto de válvulas de bola que permitían desarrollar las diferentes maniobras de llenado y vaciado del circuito hidráulico, así como la válvula objeto de estudio (11)
- Caudalímetro electromagnético para medición del caudal [9]
- Dos transductores de presión analógicos, los cuales a través de un picoscopio se registraba la información en el ordenador
- El proceso de toma de datos estuvo establecido en el registro de presiones en régimen permanente aguas arriba y aguas debajo de la válvula, así como del caudal circulante para cada una de las posiciones ensayadas de la válvula.

## *Datos experimentales y expresiones a considerar*

Los datos obtenidos en la fase experimental son:

- 1) Presión aguas arriba y aguas debajo de la válvula, la cual es obtenida a través de las lecturas de los transductores de presión, una vez el régimen permanente se ha establecido. El sistema de adquisición de datos registra la presión absoluta en Pascales, siendo transformado a metros de columna de agua (mca).
- 2) Caudal registrado en el caudalímetro, el cual es registrado una vez que el flujo está establecido en régimen permanente. Conocido el caudal y el diámetro interior de la conducción, el cual en este caso es 44 mm, se determina la velocidad del fluido en la conducción a través de la ecuación 1:

$$
v = \frac{Q}{A}
$$

Donde v es la velocidad del fluido en m/s; Q es el caudal circulante en el sistema en m<sup>3</sup>/s y A es la sección interior de la conducción en  $m^2$ .

El coeficiente de pérdidas adimensional viene definido por la expresión de determinación de pérdidas localizadas, la cual es definida por la Ecuación 2:

$$
h_s = k \frac{v^2}{2g} \tag{2}
$$

Donde  $h_s$  son las pérdidas localizadas, las cuales se determinarán como diferencia de lecturas entre la presión aguas arriba y aguas abajo; k es el coeficiente de pérdidas adimensional; V es la velocidad del fluido en m/s y g es la constante gravitatoria, igual a  $9.81 \text{ m/s}^2$ .

# **Fase Analítica**

## *Caracterización geométrica*

Esta fase incluye el seccionamiento de una válvula real, idéntica a la empleada en los test. El seccionamiento de la válvula permitió tomar las medidas exactas de la válvula, conociendo así por un lado las dimensiones interiores de la válvula para poder modelizarla y por otro, con ayuda de SolidWorks ® (SolidWorks 2002) definiendo la curva que relaciona el grado de cierre de la válvula con el porcentaje de área libre de paso.

Para la realización de la modelación numérica de la fluidodinámica computacional se ha utilizado el software comercial ANSYS Fluent A. 2015, dos son las opciones a priori posibles a la hora de realizar una simulación sobre una válvula con el citado software. La primera de ellas consta en modelar la geometría de la válvula de forma completa, y seleccionando la zona por la que el fluido puede fluir (el interior de la válvula), además de seleccionar la zona por la que el fluido no puede fluir, en este caso las paredes de la válvula, la esfera y las paredes de los conductos como "Wall". La ventaja que este método posee es la consideración que se le pueden dar a todos los elementos constructivos de la válvula, desde la propia esfera que la contiene, hasta los elementos de seguridad de que dispone (juntas tóricas). La principal desventaja reside en la necesidad de modelar, por lo tanto, de forma completa todos los elementos, alcanzando soluciones intermedias con mallas sencillas. Añadir elementos extra, y tener que mallar de forma completa todos ellos aumentarían drásticamente el número de elementos y/o nodos necesarios. Ello conlleva un compromiso entre precisión y simplicidad que deberá ser validado al comparar los datos experimentales con los numéricos.

La segunda opción fue propuesta con el objetivo de utilizar una malla sencilla pero adecuada. De esta forma, se modelará únicamente la zona por la que el fluido puede fluir, la zona interior de la válvula. La desventaja que ofrece esta metodología es la necesidad de conocer mediante ayuda de otras herramientas (en este caso se ha utilizado una disección de una válvula real) la zona libre de fluir del elemento estudiado. La ventaja principal es la reducción significativa del número de elementos y/o nodos necesarios en las distintas simulaciones. Este es el hecho por el que se ha elegido esta metodología como la más adecuada para el presente trabajo.

#### *Análisis numérico. El modelo CFD.*

#### *Ecuaciones fundamentales y soluciones de turbulencia*

La mecánica de fluidos computacional (*CFD*, por su acrónimo en inglés, 'Computational Fluid Dynamics') ha sido usada satisfactoriamente para simular comportamientos de fluidos en el ámbito de la ingeniería y de la investigación (Moujaes y Deshmukh, 2006). El uso de esta metodología es relativamente reciente, y la mejora progresiva de los procesadores de cálculo ha conseguido que el uso del análisis numérico se encuentre en pleno auge para investigaciones tecnológicas e ingenieriles (Valdes et al., 2014). Dentro del análisis de la CFD, el análisis de la turbulencia del fluido es fundamental en la determinación de del comportamiento del fluido (e.g., transmisión de calor, fuerzas sobre cuerpos aerodinámicos, perdidas de presión) (Chern y Wang 2004).

La turbulencia está descrita por las ecuaciones de Navier-Stokes, no obstante, en muchas situaciones no es posible resolver estas ecuaciones en el amplio rango de escalas de tiempo por simulaciones directas (*DNS*, por su acrónimo en inglés 'Direct Numerical Simulation') como consecuencia de la potencia de cálculo necesaria (Capote et al 2008).Para ello, se han

desarrollado procedimientos de mecánica de fluidos computacional basados en aproximaciones para filtrar algunas, o todas, las partes del espectro de turbulencia propuesto por las ecuaciones de Navier-Stokes. Varios métodos fueron desarrollados con este fin, no obstante, el procedimiento más ampliamente aceptado y utilizado es el RANS (Reynolds Averaged Navier-Stokes) (Badano y Menéndez 2014). El método RANS elimina todas las estructuras de turbulencia y las promedia, para obtener campos de velocidad y de presión, aunque este método introduce términos adicionales de incertidumbre, simplifica mucho los cálculos y los hace posibles (Rumsey 2014). Además, el método RANS constituye el método más económico para procesar complejos y turbulentos flujos de carácter de aplicación industrial. Los modelos principales son el k-ε y el k-ω, los cuales simplifican el problema a la solución de dos ecuaciones de transporte, e introducen un modelo de viscosidad turbulenta (Eddy-Viscosity) para calcular los esfuerzos de Reynolds. Además, este método es apto para la mayor parte de aplicaciones ingenieriles, y poseen un nivel de precisión adecuado para las características necesarias en este ámbito (Rouss G. 2014).

El modelo 'k-ε estándar' asume que el fluido es completamente turbulento, y que los efectos de la viscosidad molecular son despreciables, por lo tanto, el modelo k-ε estándar solo es válido para flujos totalmente turbulentos, con un elevado número de Reynolds (Badano y Menéndez, 2014). La turbulencia se ve afectada por la rotación o los remolinos que se pueden provocar en el flujo. El modelo 'k-ε RNG' de ANSYS Fluent® proporciona una solución numérica para estos efectos, corrigiendo la viscosidad (Fluent 2015). Las constantes empleadas varían respecto al modelo estándar, con las nuevas condiciones, se han obtenido las constantes analíticamente a partir de la teoría del modelo RNG. En ANSYS Fluent®, por defecto, estas constantes son  $C_{1\epsilon}$  = 1,42,  $C_{2\epsilon}$  = 1,68.

El tercer modelo posible, el modelo 'k-ε realizable', difiere del modelo estándar en dos aspectos muy significativos. En primer lugar, el modelo 'k-ε realizable' usa una formulación alternativa para la viscosidad turbulenta. En segundo término, se usa una ecuación para la tasa de disipación de energía cinética 'ε' derivada de la ecuación exacta de Navier-Stokes. El término realizable hace referencia a que el modelo satisface ciertas restricciones matemáticas sobre los esfuerzos de Reynolds. Tanto el modelo RNG como el modelo realizable han mostrado mejoras substanciales sobre el método estándar cuando el flujo incluye curvaturas fuertes de la línea de fluido, remolinos o rotaciones (Fluent 2015). Algunos estudios hechos inicialmente indican que el modelo k-ε realizable simula mejor el comportamiento del flujo para flujos separados y para flujos con ciertas características complejas.

El cuarto modelo, denominado 'k-ω estándar' incorporado en ANSYS Fluent® está basado en el modelo k-ω de Wilcox, incorporando modificaciones para los efectos provocados por bajos números de Reynolds. Uno de los puntos débiles del modelo de Wilcox es el flujo libre sin cizalladura, es decir, chorros de agua lanzados a la atmosfera o flujos de lámina libre (Rumsey 2014). El modelo estándar k-ω ha sido modificado durante toda su historia, añadiendo términos a las ecuaciones de k y de ω para mejorar la precisión del modelo (Fluent 2015). Finalmente, el modelo "k- ω shear-stress transport (*SST*)" fue desarrollado por Menter, mezclando la robusta y precisa formulación del modelo k-ω en las zonas cercanas a las paredes, junto con la independencia para el flujo en lámina libre del modelo k-ε estándar (Fluent 2015). Este motivo hace que el modelo k-ω SST más preciso y confiable para un amplio abanico de flujos, por ejemplo, perfiles aerodinámicos, ondas de choque ultrasónica (Rumsey 2014).

### *Condiciones de contorno*

Con objetivo de comparar satisfactoriamente los distintos modelos, las mismas condiciones de funcionamiento que las obtenidas en el desarrollo del modelo experimental serán empleadas. A expensas de que las posiciones simuladas no serán exactamente las mismas que las posiciones estudiadas en el modelo experimental. Los resultados del modelo experimental serán extrapolados a las condiciones previstas en el modelo numérico.

Las condiciones de contorno que rigen las simulaciones son las que se definen a continuación:

- Velocidad de entrada: Conocido el caudal, se calculará la velocidad que lleva el fluido a la entrada del sistema simulado, en m/s con la ecuación (1) definida anteriormente.
- Presión de salida: Extraída directamente de la toma de datos experimental, en Pascales
- Geometría de contorno: Definida en la caracterización geométrica para cada posición simulada. Se definirá por la malla de elementos finitos generada.

## *Análisis de sensibilidad*

Para realizar un correcto análisis de sensibilidad se realizarán una serie de simulaciones que permitan cerciorar la bondad de los resultados obtenidos. Se emplearán análisis definidos como análisis de sensibilidad en el que se simularán distintas situaciones con distintas variables (en concreto la longitud de las conducciones y el número de elementos y/o nodos mallados) a fin de contrastar distintos parámetros (convergencia y residuos, principalmente) y que permitan validar que los resultados obtenidos son correctos.

El primer análisis realizado es sobre el número de elementos y nodos de las mallas empleadas en las simulacionesSe realizará un test en el que se compruebe que la malla propuesta es apta para el propósito deseado, la obtención de unos resultados válidos y coherentes.

Variando el número de elementos y/o nodos con el que se malla, se analizará la continuidad de los resultados obtenidos y la convergencia de éstos a un valor límite. Se estudiará, además, el valor de los residuos de las ecuaciones diferenciales obtenidos, estableciendo un mecanismo de validación basado en la literatura. Se ha realizado el siguiente procedimiento:

- Se estudiarán tres posiciones de válvula distintas y representativas. Se estudiará la válvula cuando se situé de una forma totalmente abierta, y, teniendo en cuenta que el valor máximo en el cual la válvula se cerrará de forma completa está cercana a los 78 grados, se ha realizado el mismo análisis a un valor aproximadamente intermedio (35 grados) y a un valor cercano al valor de cierre total, 70 grados de cierre
- Se ha mallado cada geometría con un número distinto de elementos y nodos. Oscilando entre valores muy pequeños y valores cercanos a los 32000 elementos.
- Para cada simulación se ha empleado el mismo modelo (modelo k-ε RNG) y las mismas condiciones de contorno

Para desarrollar el análisis de sensibilidad de malla como el que se describe aquí, se estudia la presión de entrada, la cual es determinada mediante la técnica de la mecánica de fluidos computacional desarrollada por el programa ANSYS Fluent®. En la simulación, se comprueba que el valor de la presión converge, mediante el análisis de los valores residuales obtenidos por las diferentes simulaciones. En un análisis de *CFD,* los residuos indican la diferencia local de una variable para cada volumen de control. Se establece como criterio de convergencia aceptada, cuando los valores de residuo por debajo de 10<sup>-4</sup>, los cuales indican que los resultados son convergentes. En el caso de que los valores de residuo estén por debajo de 10<sup>-6</sup>, éstos indican que los resultados ya son suficientemente válidos para problemas complejos (Kuron 2016). La malla que finalmente se utiliza cumple estas condiciones de convergencia, con un nivel de detalle que permite que el modelo numérico analice la totalidad del volumen de control considerado con unas necesidades de computación aceptables y unos niveles de error en las predicciones adecuados a la precisión que se espera de este tipo de modelos.

#### *Análisis numérico. Calibración*

Comprobadas y definidas todas las características necesarias para las simulaciones, se analiza el comportamiento del fluido al pasar por cada posición de válvula previamente definida con los cinco modelos disponibles en el programa ANSYS Fluent® previamente descritos*.* Una vez simulados, los resultados obtenidos para cada posición son comparados con los resultados experimentales, determinando que modelo se aproxima más en los valores simulados y emplearse en análisis posteriores.

Se emplearán las condiciones de contorno descritas. Las posiciones simuladas son las correspondientes a 0, 15, 25, 35, 45, 52, 58, 65, 70 y 74 grados respectivamente. La razón de las posiciones está caracterizada por la finalidad de obtener una curva característica del valor de pérdidas adimensionales 'k' con una densidad de puntos tal que permita extraer conclusiones de la zona más crítica del estudio.

Serán analizados estadísticamente los resultados, caracterizándose por su error relativo respecto a los datos experimentales que serán considerados. El error relativo es analizado para cada modelo, obteniendo la media de las desviaciones que éstos presentan frente a los datos experimentales para cada posición de apertura.

El Error relativo es el cociente entre el error absoluto y el valor exacto. El error relativo tiene la misión de servir de indicador de la calidad de una medida. (Montes Suay 2012), se determina aplicando la ecuación (2):

$$
\varepsilon_r = \frac{x_i - x_v}{x_v} \tag{2}
$$

dónde:  $X_i$  es el valor simulado,  $X_i$  es el valor experimental

# **RESULTADOS**

A continuación, se muestran los resultados para cada una de las fases propuestas en la sección anterior. *Datos experimentales*

La Tabla 1 muestra los resultados obtenidos en la toma de datos para cada uno de los ensayos realizados.

**Tabla 1** | Datos experimentales en función del grado de cierre.

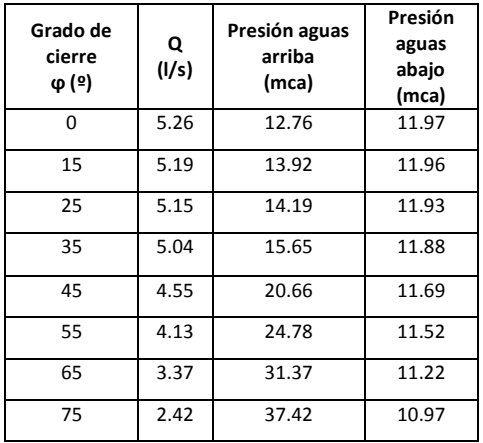

#### *Caracterización geométrica*

La caracterización geométrica de la válvula, a través del diseccionado de la válvula (Figura 3.A), permitió definir todas las medias interiores de la válvula para poder desarrollar la malla.

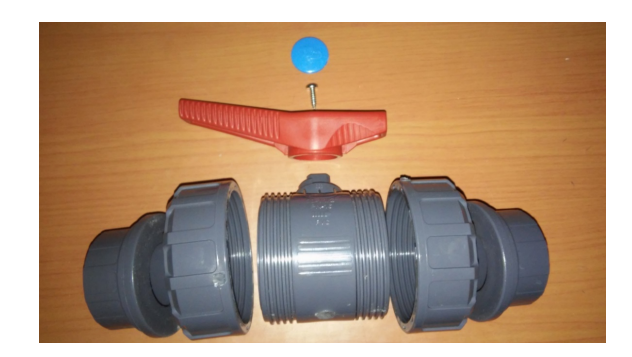

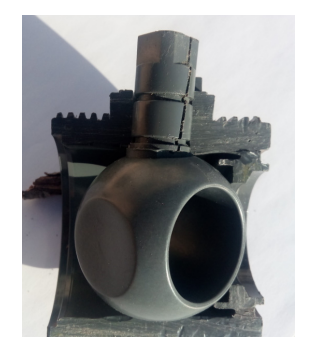

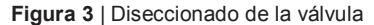

Dicha caracterización, permite obtener el porcentaje de apertura y de cierre en función del grado de cierre. Dichos valores son mostrados en la Figura 4.

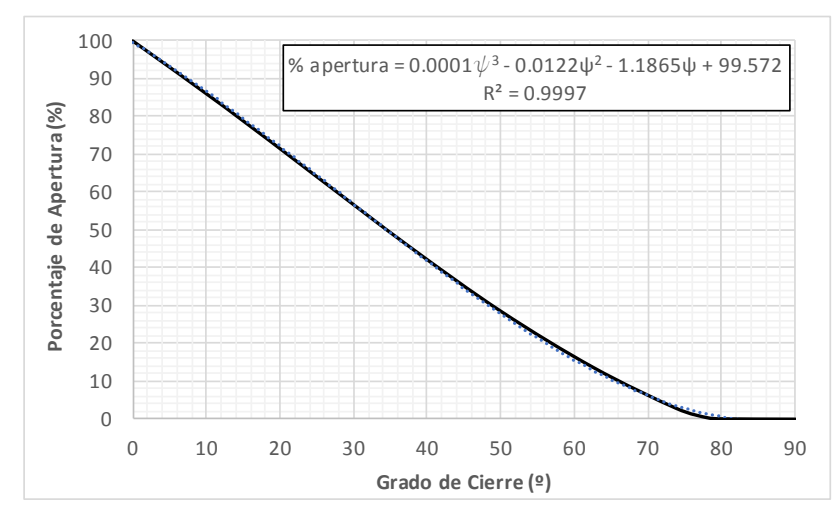

**Figura 4** | Porcentaje de apertura en función del grado de cierre de la válvula

Se concluye que el cierre total de la válvula se produce en un valor inferior a 81º, además de que la variación del porcentaje de apertura de la válvula no guarda ninguna relación lineal con respecto al ángulo de la posición de la válvula. La curva de porcentaje de apertura es ajustada a un polinomio de tercer grado con un R<sup>2</sup> igual 0.9997, la cual es mostrada en la Figura 4.

#### *Condiciones de contorno*

La Tabla 2 muestra los valores empleados en las simulaciones para establecer las condiciones de contorno en cada una de las simulaciones.

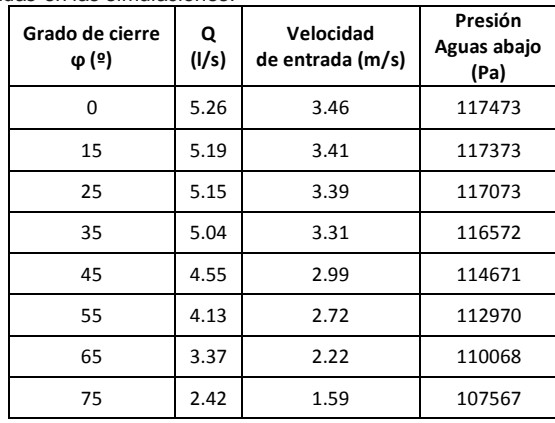

**Tabla 2** | Condiciones de contorno utilizadas en las simulaciones.

La caracterización geométrica de la válvula y el conocimiento de los valores experimentales permite determinar el valor de pérdidas de carga de la válvula en función del grado de apertura de la misma, tal y como muestra la Figura 5*.*

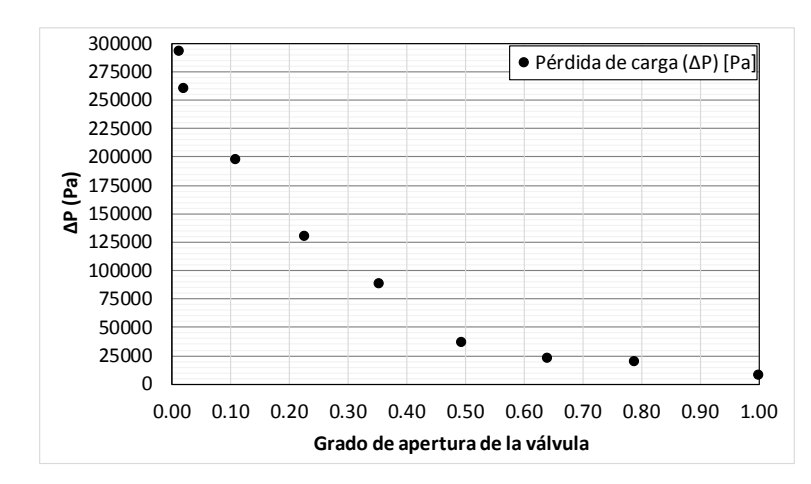

**Figura 5** | Caída de presión en función del grado de apertura de la válvula, obtenida experimentalmente.

#### *Análisis de sensibilidad*

Antes de proceder a la obtención de los valores de presión aguas arriba y aguas debajo de la válvula, se ha desarrollado el análisis de sensibilidad al número de elementos y longitud aguas arriba y aguas abajo de la válvula para garantizar que el modelo desarrollado no interfiere en la salida de resultados. La Figura 6 muestra el análisis de sensibilidad en función del número de elementos, la cual demuestra que el número determinado de 32000 elementos es suficiente para desarrollar la modelización.

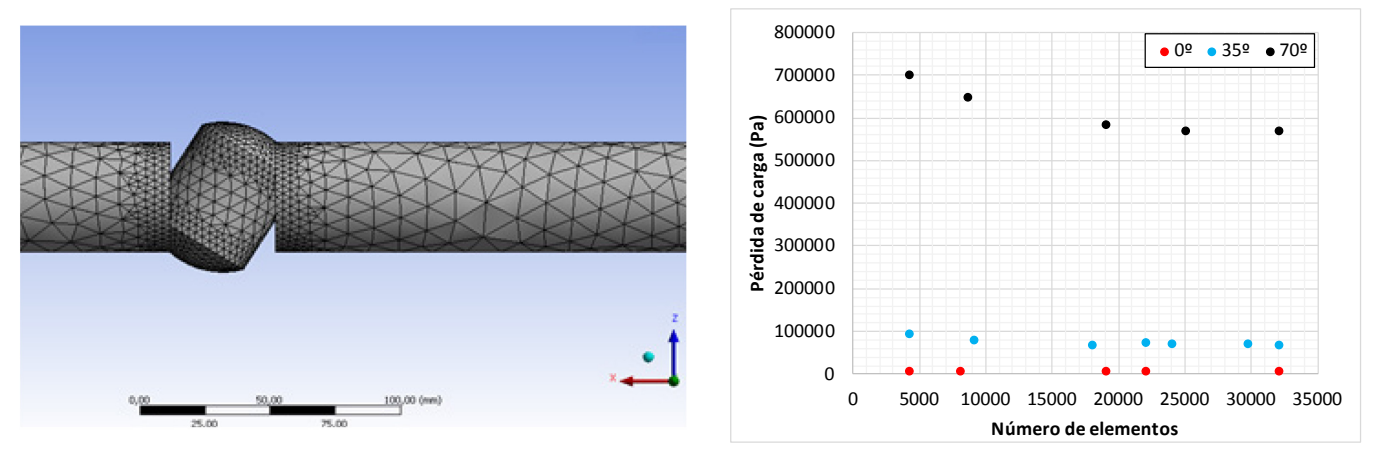

**Figura 6** | Análisis de sensibilidad en función del número de elementos. Izquierda. Ejemplo de malla desarrollada. Derecha. Valores obtenidos de caída de presión para unas condiciones dadas de contorno.

Se ha caracterizado el análisis por número de elementos, única y exclusivamente debido al hecho de que el número de elementos es superior al número de nodos en todas las mallas generadas. Además, se ha caracterizado y definido 'Continuidad' como la convergencia existente en los resultados de las distintas iteraciones realizadas por el programa ANSYS Fluent®. La convergencia positiva o favorable indica que los resultados de las distintas ecuaciones diferenciales son muy semejantes entre sí, con la condición impuesta y descrito en la sección anterior, en la cual los residuos deben ser inferior a  $10<sup>-4</sup>$ . Del mismo modo se analizó la sensibilidad a la longitud de la conducción aguas abajo de la válvula. Los resultados son mostrados en la Figura 7.

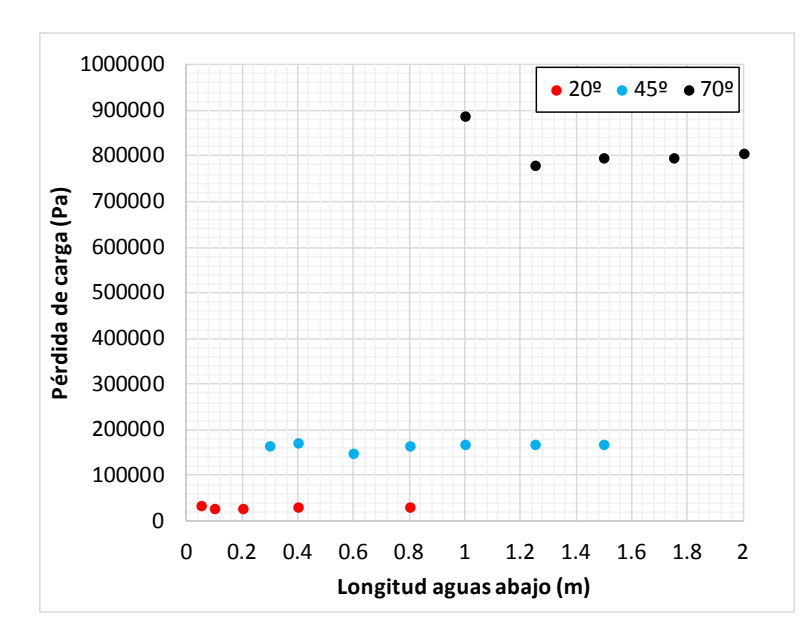

**Figura 7** | Análisis de sensibilidad en función de la longitud de la conducción.

Analizando la convergencia de los resultados para los distintos análisis realizados, se concluye que las longitudes de conducto empleadas en las simulaciones posteriores son 0.3m antes de la válvula y 1.8 después de la válvula ya que los resultados se mantienen constantes para valores incluso inferiores a los considerados.

#### *Resultados de la calibración. Validación del modelo numérico*

A continuación, se muestran en la Figura 8 (Izquierda) los valores de pérdida de carga  $(h_s)$  en la válvula de bola en función del método utilizado en la simulación, así como la perdida de carga obtenida experimentalmente. Asimismo, a la derecha se muestran los valores obtenidos con el modelo 'k-ε RNG' frente a los medidos experimentalmente.

La Tabla 3 muestra los resultados obtenidos una vez son obtenidos los errores al comparar las mediciones con el modelo, siendo el método 'k-ε RNG' quien presenta un menor error relativo medio del 5% y una desviación inferior al 4%.

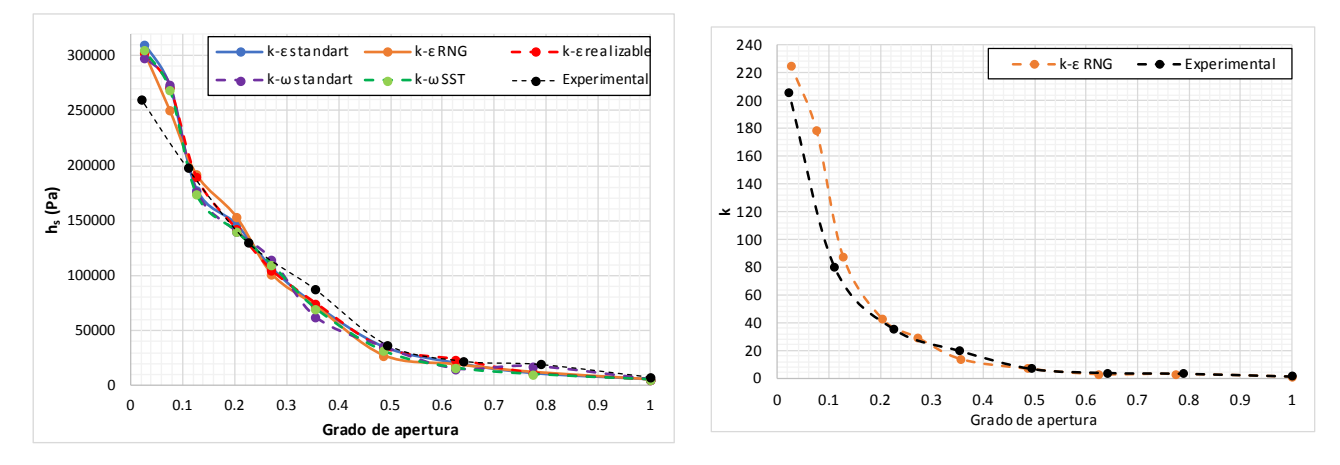

**Figura 8** | Pérdida de carga en función del método utilizado (Izda). Coeficiente k en función del grado de apertura en modelo numérico y experimental (Dcha).

| Grado de<br>apertura | MÉTODO UTILIZADO |                      |                |              |         |
|----------------------|------------------|----------------------|----------------|--------------|---------|
|                      | k-ε estándar     | $k$ - $\epsilon$ RNG | k-ε realizable | k-∞ estándar | k-ω SST |
| 1                    | 0.0240           | 0.0249               | 0.0255         | 0.0224       | 0.0215  |
| 0.774                | 0.0420           | 0.0348               | 0.0409         | 0.0075       | 0.0453  |
| 0.625                | 0.0181           | 0.0276               | 0.0042         | 0.0532       | 0.0466  |
| 0.485                | 0.0459           | 0.0951               | 0.0525         | 0.0438       | 0.0677  |
| 0.356                | 0.0362           | 0.0395               | 0.0272         | 0.0918       | 0.0509  |
| 0.271                | 0.0429           | 0.0656               | 0.0508         | 0.0078       | 0.0273  |
| 0.202                | 0.0238           | 0.0036               | 0.0385         | 0.0477       | 0.0465  |
| 0.126                | 0.0661           | 0.0219               | 0.0297         | 0.0717       | 0.0811  |
| 0.075                | 0.1206           | 0.0569               | 0.1183         | 0.1246       | 0.1122  |
| 0.026                | 0.1546           | 0.1336               | 0.1332         | 0.1214       | 0.1391  |
| Media                | 0.0574           | 0.0504               | 0.0521         | 0.0592       | 0.0638  |
| Desviación           | 0.0451           | 0.0390               | 0.0413         | 0.0427       | 0.0373  |

**Tabla 3** | Resultados de errores relativos determinados en función del método utilizado

#### *Determinación del parámetro 'k' para una serie comercial*

Una vez calibrado el modelo, se desarrolla la metodología descrita en el trabajo para determinar el valor del parámetro adimensional de pérdidas para una serie comercial desde DN32 hasta DN100. Se ha caracterizado el comportamiento de las distintas válvulas mediante una curva de regresión polinómica de carácter exponencial, con el patrón de la ecuación 3:

$$
k = A\theta^B \tag{3}
$$

Dónde k es el valor del parámetro de pérdidas adimensional estudiado, y θ es el grado de apertura de la válvula. En la Tabla 4 se muestran los valores de A y B para cada válvula, así como el valor  $R^2$  del ajuste realizado.

Tabla 4 | Coeficientes de A y B para determinación del parámetro adimensional de pérdida de carga localizada y coeficiente de regresión (R<sup>2</sup>).

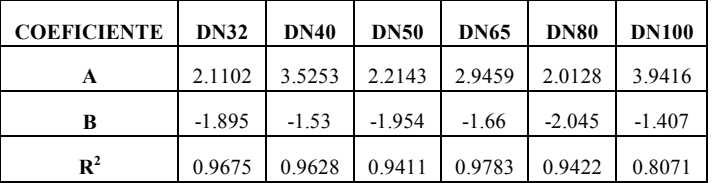

# **CONCLUSIONES**

El presente trabajo ha puesto de manifiesto el gran potencial que supone la técnica de CFD permite simular el comportamiento de los fluidos, por lo que puede ser usada como laboratorio virtual, con el gran ahorro económico y de tiempo que representa frente a laboratorios experimentales (Rous and Janna, 2004), una vez el modelo ha sido validado.

El conocimiento del valor del coeficiente de pérdidas de carga singular (k) para cada porcentaje de cierre permite mejorar la modelización de los sistemas hidráulicos tanto en régimen permanente como, fundamentalmente en régimen transitorio pudiendo determinar el tiempo de cierre efectivo de la válvula. La extensión de estos estudios a otros elementos de control es necesaria para la mejora del diseño de los sistemas de distribución, así como la gestión de los mismos (Delgota et al, 2016).

Se ha propuesto una malla que encuentra un compromiso entre simplicidad y precisión, al haber sido validada con datos experimentales con un gran éxito, habiéndose realizado un análisis de sensibilidad. Por tanto, el uso de este software en el desarrollo de trabajos académicos y de aplicación final puede ser de gran utilidad para el conocimiento del comportamiento de los fluidos en estructuras y/o elementos de regulación.

Se ha propuesto una metodología de trabajo para desarrollar una validación experimental mediante uso de técnicas de CFD, que permite conocer y extrapolar la determinación de la constante de pérdidas singulares en un elemento de control, concretamente, una válvula de bola.

Para poder llevar a cabo la calibración, previamente se ha desarrollado un análisis comparativo para seleccionar el modelo de turbulencia que mejor determine el comportamiento del fluido a su paso por la válvula. En este caso, de todos los modelos de turbulencia tipo RANS empleados, el que mejor resultados ofrece comparando con los resultados experimentales es el modelo k-ε RNG Esta comparación ha sido desarrollada mediante la determinación del error relativo. Los resultados obtenidos, una vez la metodología ha sido desarrollada, indican que para este caso de estudio se ha podido caracterizar el comportamiento del fluido con un margen de error respecto a resultados experimentales no superior al 5%. Además, se constató el hecho de que el parámetro de pérdidas singulares 'k' es independiente del número de Reynolds para valores de Reynolds característicos del flujo turbulento, superiores a  $10<sup>4</sup>$  (Chern and Wang 2004).

Finalmente, una vez el modelo fue calibrado, se analizó una serie comercial de diferentes diámetros de válvulas de bola. En este análisis, el valor de pérdidas adimensionales 'k' decrece al aumentar el diámetro nominal de la válvula para la misma posición, incrementándose el valor máximo del grado de cierre. La mayoría de curvas de pérdidas adimensionales 'k' características de las válvulas de esfera simuladas pueden caracterizarse mediante una función exponencial, las cuales presentan un buen ajuste cuadrático

# **REFERENCIAS**

Badano N.D. y Menéndez A.N (2014) "Evaluación de metodologías para la modelación Reynolds-Averaged Navier-Stokes (RANS) de la capa límite en conductos circulares lisos" en Instituto Nacional del Agua (INA) 2do encuentro de investigadores en formación de recursos hídricos (IFRA 2014) Buenos Aires. Argentina. 9-10 octubre de 2014.

Chern JM. Wang. CC. (2004). Control of volumetric flow-rate of ball valve using V-port. *Journal of Fluids engineering*. 126: 471-481

Capote JA. Alvear D. Abreu OV. Lázaro M. Espina P. 2008. Influencia del modelo de turbulencia y del refinamiento de la discretización espacial en la exactitud de las simulaciones computacionales de incendios. *Revista Internacional de Métodos Numéricos para Calculo y Diseño en Ingeniería* 24:227-245

Delgoda D. Malano H. Saleem SK. Halgamuge MN. 2016. Irrigation control based on model predictive control (MPC): Formulation of theory and validation using weather forecast data and AQUACROP model. *Environmental Modelling&Software* 78: 40-53.

Fluent. A. (2015). Theory Guide and User's Guide. Ansys Inc. USA.

García-Mares, FJ. Iglesias-Rey PL. Fuertes-Miquel VS. Mora Melia D.López-Jiménez. PA. (2010). Comparison of air valve behaviour by using CFD techniques*. Environmental Hydraulics: Theoretical, Experimental and computational Solutions (319 - 322)*. Taylor and Francis Group. London. 978-0-415-56697-1

Kuron. M. (2016). "3 criteria for assessing CFD Convergence" en Engineering.com. 6 Enero 2016 [<http://www.engingeering.com/DesingSoftware/DesingSoftwareArticles/ArticleID/9296/3-Criteria-for-Assessing-CFD-](http://www.engingeering.com/DesingSoftware/DesingSoftwareArticles/ArticleID/9296/3-Criteria-for-Assessing-CFD-Convergence-aspx)[Convergence-aspx>](http://www.engingeering.com/DesingSoftware/DesingSoftwareArticles/ArticleID/9296/3-Criteria-for-Assessing-CFD-Convergence-aspx)

López Jiménez, Petra Amparo; Escudero Gonzalez, Juan; Tatiana Montoya Martinez; Vicente; Carlo. (2015) *Application of CFD methods to an anaerobic digester: The case of Ontinyent WWTP, Valencia, Spain*. Journal of Water Processing Engineering, 215 (7), 131 - 140[. 10.1016/j.jwpe.2015.05.006](https://doi.org/10.1016/j.jwpe.2015.05.006)

Moujaes. SF.Deshmukh. S. (2006). Three-dimensional CFD predications and experimental comparison of pressure drop of some common pipe fittings in turbulent flow. *Journal of energy engineering*. 132(2). 61-66. V Jornadas de Ingeniería del Agua. 24-26 de Octubre. A Coruña

Moujaes. S.F.. Jagan. R. 2008. 3D CFD Predictions and Experimental Comparisons of Pressure Drop in a Ball Valve at Different Partial Openings in Turbulent Flow. *Journal of Energy Engineering* 134(1): 24–28.

Montes Suay F. (2012) Estadística Básica. Universitat de valencia.

Rodríguez-Guerra Salgueiro. J.A. (2015). Análisis CFD del comportamiento hidrodinámico de una hélice de paso controlable en flujo libre. Trabajo de final de grado. Universidad de Vigo: Vigo.

Rodríguez Clavete D. Gosset A (2016). Cavitating flow in a 3D globe valve. 11<sup>th</sup> Opefoam Workshop. Universidad de Coruña.

Rouss GJ. Janna WS. 2004. Determination of Discharge Coefficient for Ball Valves With Calibrated Inserts. In ASME International Mechanical Engineering Congress and Exposition. American Society of Mechanical Engineers. 31-44

Rumsey C.. 2014 "Turbulence modeling verification and validation" en NASA Langley research center. 52nd AIAA Aerospace Sciences Meeting 13-17 de enero del 2014

SolidWorks. I. (2002). Solidworks corporation. Concord. MA.

Valdes. JR.. Rodríguez. JM.. Monge. R.. Peña. J. C.. & Pütz. T. (2014). Numerical simulation and experimental validation of the cavitating flow through a ball check valve. Energy conversion and management. 78. 776-786.

Vega Petroche J.E. (2015). Simulación del comportamiento de una bomba turbina hidráulica mediante CFD. Proyecto final de carrera. Universitad Politécnica de Cataluña: Barcelona